### **4-2019 Deutschland € 8,00** Österreich € 8,80 | Schweiz sfr 16,00 Luxemburg, Belgien € 9,35 Portugal, Spanien, Italien € 10,40 Finnland € 10,70 | Niederlande € 10,00 ZKZ 19973 | ISSN 2190-9083 Best.-Nr. 651904 Modell DiMid **Modellbahn** ELEKTRIK, ELEKTRONIK, DIGITALES UND COMPUTER

# **Fahrspaß Fahren W. W. W. W.**

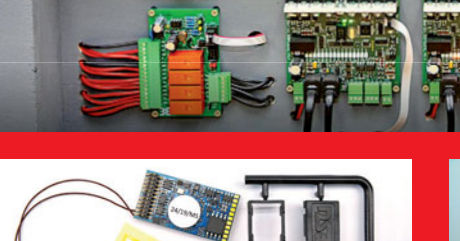

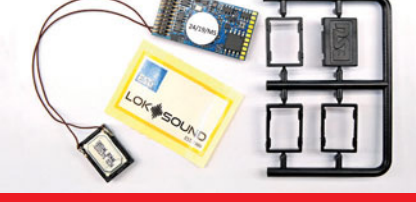

LokSound 5 – der Neue im Einsatz: 16 Bit und fast CD-Qualität

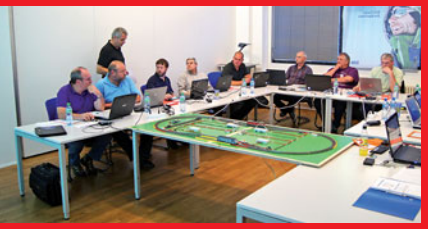

Der "Verein Schweizerischer Digital Modellbahner"

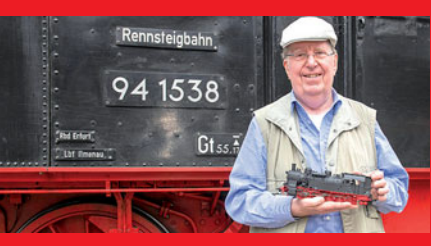

Digitales Urgestein: Bernd Lenz im Interview

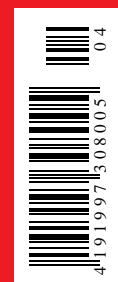

### *Jetzt bei Ihrem Fachhändler – neue Loks in Spurweite N* Die Welt der Modelleisenbahn

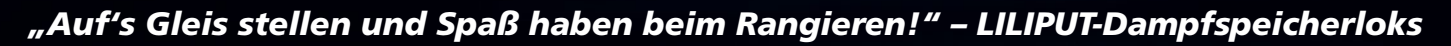

*Das Rangieren auf der Anlage soll Freude bereiten und man soll Spaß am Spielen haben. Deshalb sind unsere N-Dampfspeicherlokomotiven – die beim Vorbild maximal 30 km/h fahren – speziell für das langsame Rangieren konzipiert und besitzen hervorragende Stromaufnahme-Eigenschaften.*

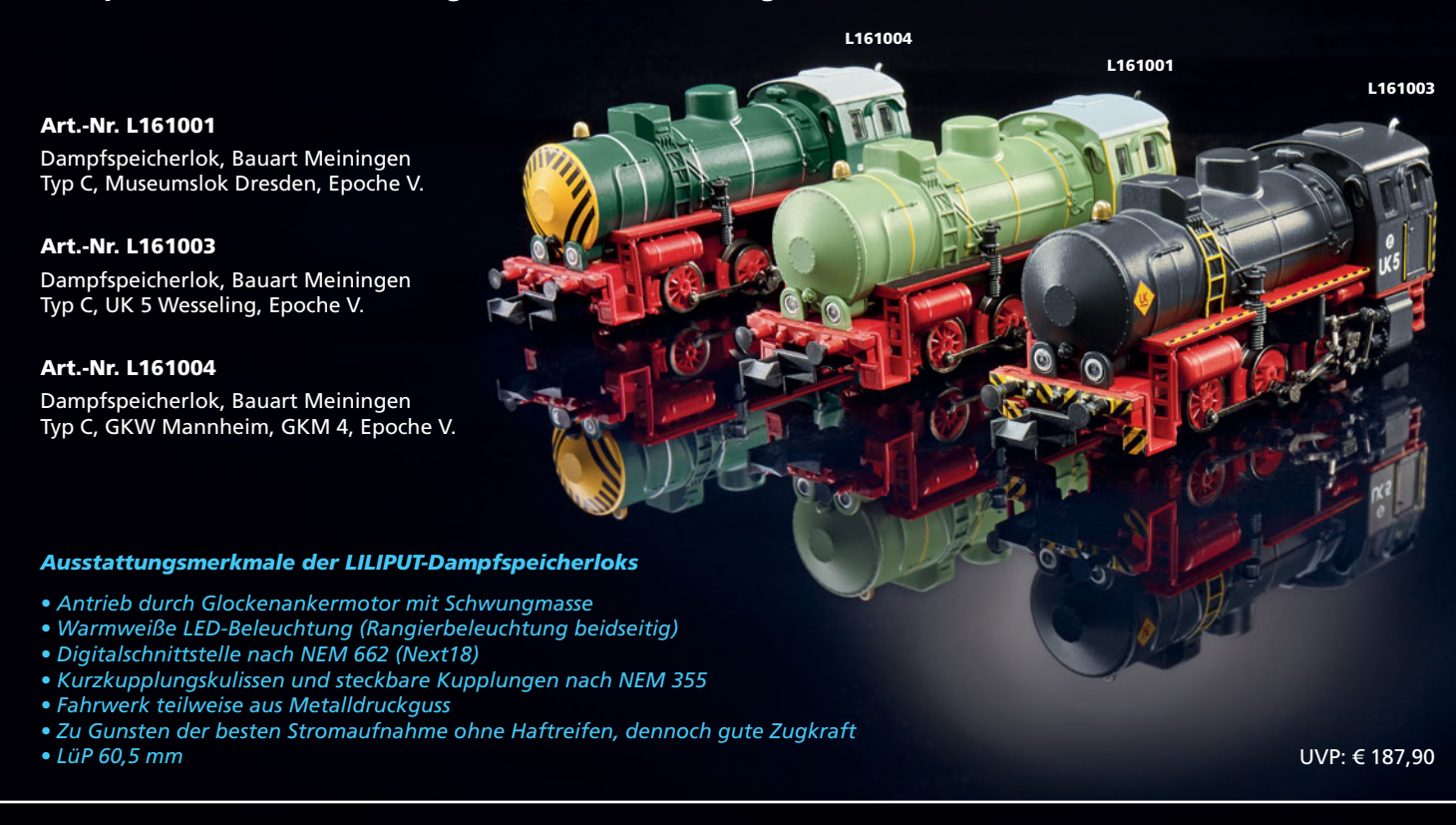

### *Auch auf Ihrer Anlage vorbildgerecht universell einsetzbar – LILIPUT-Baureihe 56 2-8*

*Unsere Baureihe 56 2-8 in Spurgröße N ist optisch nicht nur durch die vielen angesetzten Teile und ihre Filigranität ein Leckerbissen – auch der kurzgekuppelte Tender, der freie Durchblick zwischen Kessel und Fahrwerk und die warmweiße LED-Beleuchtung tragen zum vorbildgerechten Erscheinungsbild bei.* 

### **Art.-Nr. L161560**

Schlepptenderlok, BR 56<sup>2-8</sup>, Betr.-Nr. 56 376, DRG, Ep. II.

### **Art.-Nr. L161561**

Schlepptenderlok, BR 56<sup>2-8</sup>, Betr.-Nr. 56 444, DB, Ep. III.

### **Art.-Nr. L161562**

Schlepptenderlok, BR 56<sup>2-8</sup>. Betr.-Nr. 56 338, DB, Ep. III.

### **Art.-Nr. L161563**

Schlepptenderlok, BR 56<sup>2-8</sup>, Betr.-Nr. 56 765, DR, Ep. III.

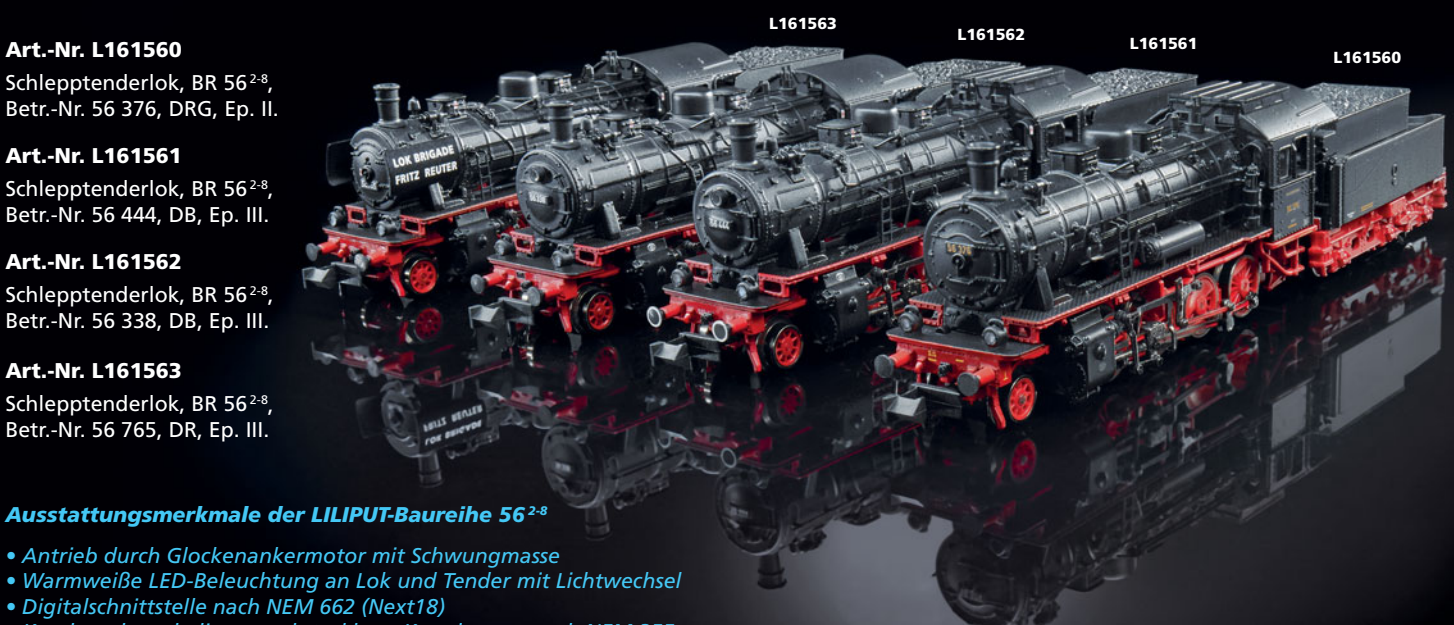

- *Antrieb durch Glockenankermotor mit Schwungmasse • Warmweiße LED-Beleuchtung an Lok und Tender mit Lichtwechsel*
- *Digitalschnittstelle nach NEM 662 (Next18)*
- *Kurzkupplungskulissen und steckbare Kupplungen nach NEM 355*
- *Lokkessel und Fahrgestell aus Metalldruckguss*
- *2 Haftreifen zur Erhöhung der Zugkraft*
- *LüP 114 mm*

UVP: € 329,90

LILIPUT

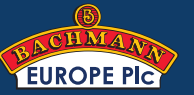

#### '''''''' ,,,,,,,,,,,,,,,,,,,,,,

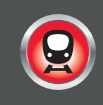

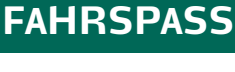

### 34 **BNSFUP**

 **RAILROADER** In vielen unbekannten Keller- und Dachgeschossräumen gibt es sehr schöne Modelleisenbahnanlagen. Die meisten folgen einem heimischen Vorbildthema. Ausnahmen fallen auf, besonders, wenn das Betriebskonzept ungewöhnliche und auch die Technik nicht heimisch ist. Eine solche Ausnahme ist US-Anlage von Volker Meissner, die in der Nähe von Rottweil in Baden-Württemberg zu finden ist.

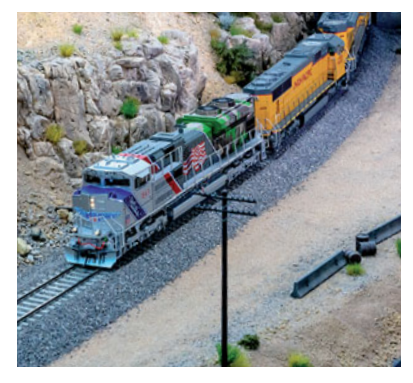

## **PRAXIS**

### 56 **STEUERN PER APP TABLETS NUTZEN**

Viele Modelleisenbahner haben den Wunsch, ihre Lokomotiven und Züge direkt an der Anlage steuern und begleiten zu können. Die Industrie bietet inzwischen ein reichhaltiges Angebot an kabellosen digitalen Fahrreglern. SmartPhones und Tablets mit passenden Apps stellen eine flexible und preiswerte Alternative dar.

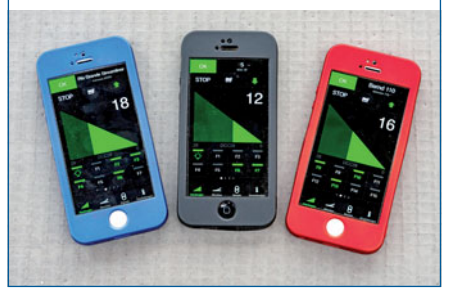

### **NEUHEITEN 04** Neuheiten im Blick **UNTER DER LUPE** | 08 ArCoMoRa: Das "Arduino Controlled Model Railway"-Konzept **12** Buddha-Konzept: Zen-Black-Decoder von **DCCconcepts 14** Power-Leister: Booster LV103 von Lenz Elektronik **16** Sound-Evolution: LokSound-5-Decoder von Esu **19** Multitest: Märklin Decoder-Tester 60970 **20** Fernlader: Siku Frontlader mit Bluetooth-Steuerung  **INTERVIEW 24** 40 Jahre Lenz Elektronik GmbH: Interview mit Bernd Lenz **FAHRSPASS** 26 Digital Schweizer Art: Der "Verein Schweizerischer Digital Modellbahner" **30** Der Parkettbahner: Große Heimanlage als Extrem-Teppichbahning **34** BNSFUP Railroader: Digitale Modellbahn nach US-Vorbild **38** Von analog zu digital: Ein Erfahrungsbericht zur Umrüstung einer analogen H0-Modellbahn auf digitalen Fahrbetrieb mit PC-Steuerung  **DECODER EINBAUEN 44** Rangierer mit Frontlicht: Roco V90 mit neuer Platine von AMW schnell umgebaut **48** SB-Antrieb und Loksound 5: BR 212 in H0 von Märklin digitalisiert **PRAXIS 52** Digital Kohlen kranen: Schüttgutverladung mit Rocos Greifer und Digitalmotoren von Uhlenbrock **56** Steuern per App: Smartphones und Tablets für die Modellbahn nutzen **60** Dauereinsatzfähig: LGB-Antriebe für H0-Weichen **62** Dr-Stellwerk mit Touch, Teil 2: Signale, Melder, Anzeigedetails **66** Mobil melden: Meldungen per WiFi vom Gleis an die Zentrale weiterleiten **70** Arduino, DCC, CAN, LocoNet & CO: Arduino und Modellbahn-Protokolle **SOFTWARE 74** Ein PIC statt 1 000 Teile, Folge 2: Programmierung in Assembler, Register und Befehle

**NACHGEDANKEN IMPRESSUM** 

**82** Messe Leipzig 2019: Digitalberatung & Workshops

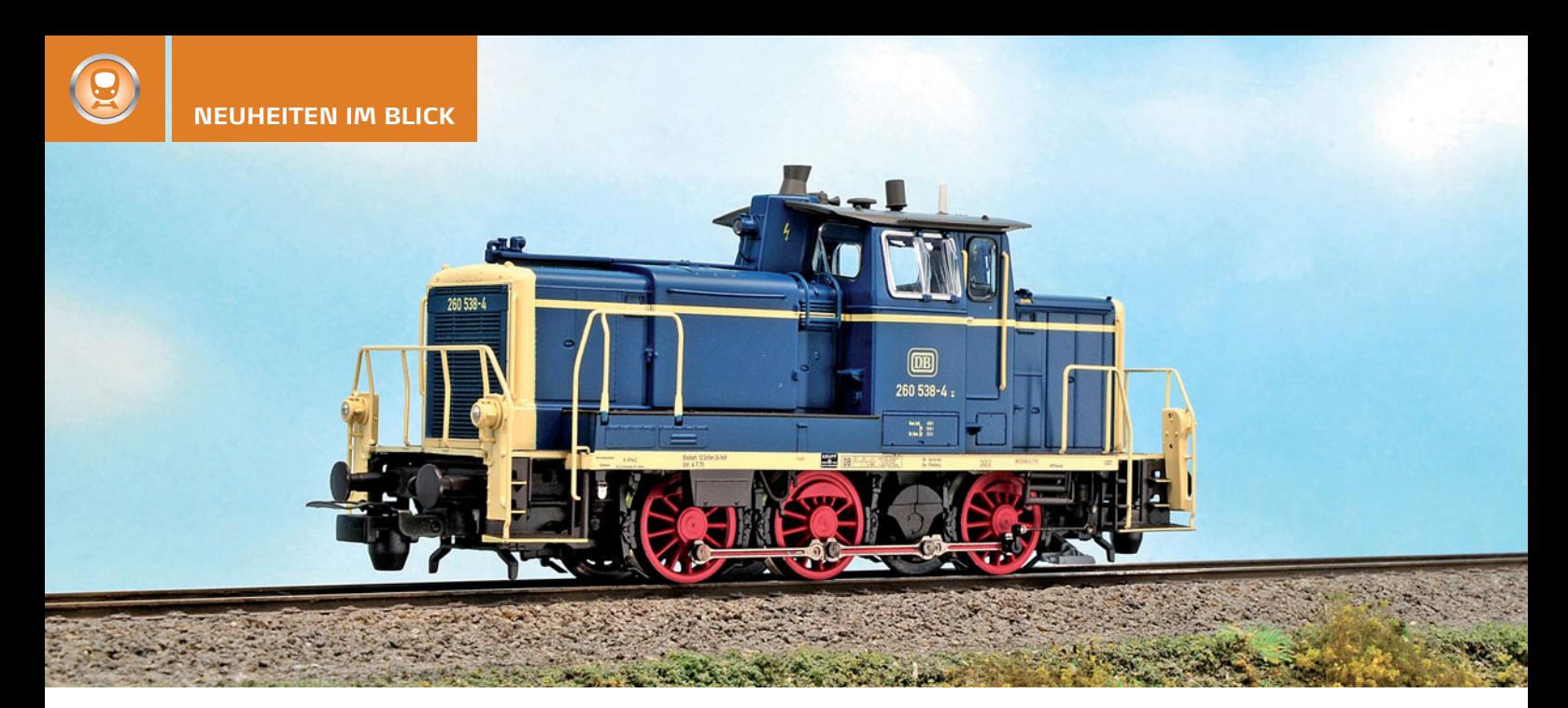

#### BR 260 DER DB IN HO MIT SOUND UND Ш **DIGITALKUPPLUNG**

Das bekannte gut detaillierte Modell des "Dreibeins" kommt in Epoche-IV-Lackierung mit Sound und fernsteuerbarer Kupplung. Das Modell ist in einer Version für Zweischienenversorgung und einer mit Schleifer lieferbar, bei Letzterer ist der Decoder mfx-fähig.

Piko Spielwaren GmbH

- BR 260 der Deutschen Bundesbahn Epoche IV.
- Art.-Nr. 55900 € 299,99
- Art.-Nr. 55901 (Mittelleiterversion) 309,99 €
- erhältlich online und im Fachhandel
- https://www.piko-shop.de/index.php?vw\_ type=artikel&vw\_id=28238&vw\_name=detail

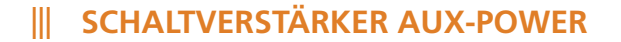

Eine Reihe von Fahrzeugdecodern haben unverstärkte bzw. "Logik"-Ausgänge, die nur mit wenigen Milliampere belastet werden dürfen. AUX-Power ist ein 8,5 x 7,5 x 1,7 mm messender Vierfachverstärker, der diese Ausgänge für allgemeine Zwecke zugänglich macht. Zusammen können die vier Ausgänge mit bis zu 150 mA belastet werden. Der Anschluss erfolgt über Lötpads.

- SD-Modell Modelleisenbahnzubehör
- AUX-Power, Art.-Nr. 1520, €10,50
- · erhältlich bei: Ingo Sigismund, Dorfstraße 27, D-57537 Hövels
- https://www.sd-modell.de/

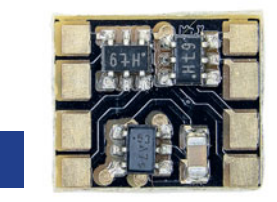

Originalgröße

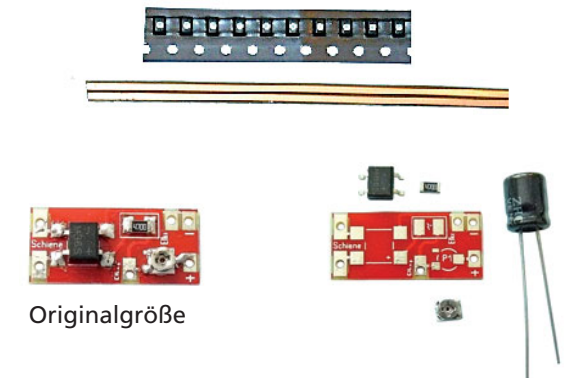

### **III WAGGONBELEUCHTUNG 4.0**

Der für Radschleifer bekannte Hersteller hat bei der Weiterentwicklung seiner Beleuchtungslösung u.a. folgende Punkte im Pflichtenheft gehabt: auch mit mittleren Lötkenntnissen zu bewerkstelligen: mechanische Helligkeitseinstellung: Schutz der Zentrale vor Kurzschluss durch Ladebegrenzung; lange Standzeit des Elkos, kein Flackern; Bohrungen an den Lötpunkten. Die Platine hat die Maße 22,3 x 10,0 mm, kann an 10-24 V betrieben werden und 36 SMD-LEDs ansteuern. Geliefert werden komplette Sets aus Steuerungen und Lichtbändern für jeweils fünf Wagen in den Baugrößen H0, TT oder N.

Der Hersteller gibt bis Ende September 2019 einen Einführungsrabatt von 10% auf den Warenwert.

### ledandmore

- · Waggonbeleuchtung 4.0 H0 oder TT, 5 Sets, je nach Länge der Lichtbänder € 10,50 – € 12,50
- · Waggonbeleuchtung 4.0 N, 5 Sets, je nach Länge der Lichtbänder € 10,50 - € 12,50
- erhältlich bei: Heinz Parpard, Horstlooge 30, 22359 Hamburg
- https://www.ledandmore.net/Anleitungen/ Waggonbeleuchtung%20Spur%20N-TT-H0.pdf

### **III ADAPTER FÜR N-DIGITALKUPPLUNGEN**

Bei Ausrüstung von Fahrzeugen mit digital steuerbaren Kupplungen, zum Beispiel von SD Modell (1601, Mitte) reicht mitunter der Abstand zwischen Kupplung und Pufferbohle oder Schürze nicht aus, damit der Kupplungskopf sich frei heben kann. Mit der Kupplungsverlängerung 1606 (rechts) kann entsprechend Raum geschaffen werden.

Die bei älteren Fleischmann-Fahrzeugen zu findende Kupplungsaufnahme mit mittleren Zapfen und Blattrichtfeder wird mit dem Adapter 1605 (links) für Kupplungen nach NEM 357 kompatibel, passt auch für die Digitalkupplung und deren Verlängerung.

SD-Modell Modelleisenbahnzubehör • Adapter für Digitalkupplungen • Art.-Nr. 1605 und 1606 • je € 8,00 für je zwei Adapter • erhältlich bei: Ingo Sigismund, Dorfstraße 27, D-57537 Hövels · https://www.sd-modell.de/

#### Ш HO-GLEISSPERRSIGNAL (SHO/SH1)

Für die Montage unter dem Trassenbrett oder zum Anklipsen am C-Gleis vorbereitet; der Antrieb der Signalscheibe erfolgt über ein Servo, der von einem integrierten Multiprotokoll-Zubehördecoder (MM, DCC und mfx) mit Polarisierungsrelais gesteuert wird. Die Art der Bewegung und die Helligkeit der Beleuchtung sind einstellbar.

Gebr. Märklin & Cie GmbH · Form-Gleissperrsignal mit beweglichen Blenden für die Signalbilder Sh0 und Sh1 • Art.-Nr. 70422 • € 69,99 • erhältlich im Fachhandel • https:// www.maerklin.de/de/produkte/details/article/70422/

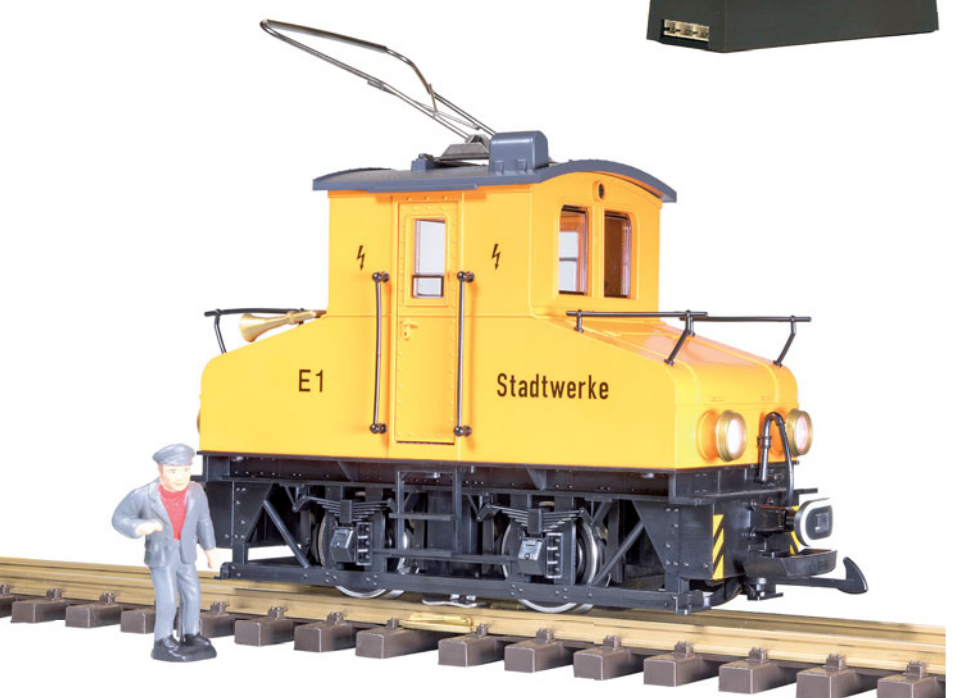

### **BO-LOK "STADTWERKE" FÜR DRAUSSEN**

G-Modell einer kleinen Ellok mit Lyra-Bügel; Antrieb auf beide Radsätze mit kugelgelagerten Bühler-Motor; Sounddecoder für mfx und DCC in 27-poliger Schnittstelle; 32 mfx-Funktionen (DCC: 28); komplexes function mapping mit Auslösebedingungen, Verkettungen etc.

LGB . Elektrolokomotive . Art.-Nr. 20301 . €459.99 . erhältlich im Fachhandel • https://www.lgb.de/produkte/details/article/20301

# Die NEUEN im Team: DIE bewegen was

Der Vielseitige Servo-Decoder SD-32 steuert 2 Servos kann 5 verschiedene Kurven reagiert auf Tastendruck Sein Arbeitsplatz: digitale oder analoge Anlagen

### Der (fast) Alleskönner:

### Multi-Decoder  $MD-2$

steuert 8 Servos + 4 Magnetartikel / 8 sonstige Verbraucher oder 8 Servos über Taster Sein Arbeitsplatz: DCC-/MMgesteuerte Digitalanlagen

Der BiDiB-Spezialist: Multi-Decoder MD-2.BiDiB

Aufgabenbereich: wie MD-2 Sein Arbeitsplatz: **BiDiB** > Anlag

# tams elektronik

www.tams-online.de

info@tams-online.de Fuhrberger Straße 4 DE-30625 Hannover fon +49 (0)511-556060

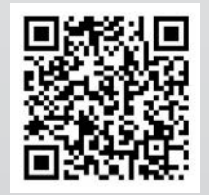

### **DIGITALER MOTORWEICHENANTRIEB FÜR C-GLEIS MIT RAILCOM-RÜCKMELDUNG**

Antrieb und Decoder sind zwei einzeln einzubauende Einheiten, die ab Werk durch ein Kabel fest verbunden sind. Als Digitalprotokolle werden MM und DCC verstanden, Stellungsinformationen werden per RailCom übertragen und können auch per Hardware von Lötpads abgegriffen werden. Wie man sieht, passt der Antrieb auch in die schlanken Bogenweichen von Märklin/Trix, auch wenn die Artikelnummern Mä24771/24772 bzw. Tr62771/62772 noch nicht in Viessmanns Kompatibilitätsliste stehen. Der Antrieb ersetzt die alte Art -Nr. 4558.

### Viessmann Modelltechnik GmbH

- H0 motorischer Weichenantrieb für Märklin/Trix C-Gleis
- Art.-Nr. 4568 €44.95
- erhältlich im Fachhandel
- https://viessmann-modell.com/sortiment/elektronik/ elektronik-mechanik/2625/ h0-motorischer-weichenantrieb-fuer-maerklin/ trix-c-gleis-ersetzt-4558

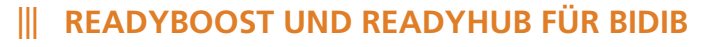

Fichtelbahn baut mit der neuen Produktlinie "Ready-Line" sein Angebot an BiDiB-Geräten aus. Die Fertigbausteine sind als "ready-to-use" (auspacken, anschließen und betriebsbereit) konzipiert.

ReadyBoost ist ein BiDiB-tauglicher 4-A-DCC-Fahrstrom-Booster. Über den BiDiBus können die Boosterparameter konfiguriert werden. Zugleich werden Betriebswerte übermittelt: aktuelle Stromaufnahme, Höhe der Gleisspannung. Booster Temperatur. Der Booster ist für 4 A Dauerstrom ausgelegt und liefert bis 5 A Peak (einstellbar). Das Gerät ist für RailCom vorbereitet. Die Freischaltung bleibt einem späteren Softwareupdate vorbehalten. ReadyHUB erweitert den BiDiBus um eine neue Ebene, wenn mehr als 32 Baugruppen eingesetzt werden sollen. um weitere 32 Teilnehmer.

### **FichtelRahn**

- ReadyBoost Art.-Nr. 300953 €89,90 erhältlich bei FichtelBahn
- ReadvHUB . Art.-Nr. 300951 . € 79.90 . erhältlich bei FichtelBahn
- https://shop.fichtelbahn.de/ReadyLine

### **III VECTRON MIT SOUND IN BAUGRÖSSE N**

Hobbytrain hat sich vorgenommen, die Sonderlackierungen der Vorbild-Vectrons auch im Modell im Rahmen der Serie "EDITION: KUNSTDRUCK" zu realisieren. Die zugehörigen Modellloks sind limitierte einmalige Auflagen. Bei der Sound-Version der Vectron-Modelle ist ab Werk ein Zimo-Decoder MX658 N18 nebst Kleinstlautsprecher in die Next-Schnittstelle eingesetzt.

**Hobbytrain/Lemke** 

- E-Lok BR193 Vectron Lokomotion "Red Zebra" Ep.VI Sound Art.-Nr. H3002S € 244,90
- E-Lok Re475 Vectron SBB Cargo "Night Piercer" Ep.VI Sound Art.-Nr. H2999S € 239,90
- erhältlich im Fachhandel
- https://www.lemkecollection.de/de/Uebersicht/Spur-N/E-Lok-BR193-Vectron-Lokomotion-Red-Zebra-Ep.VI-Sound

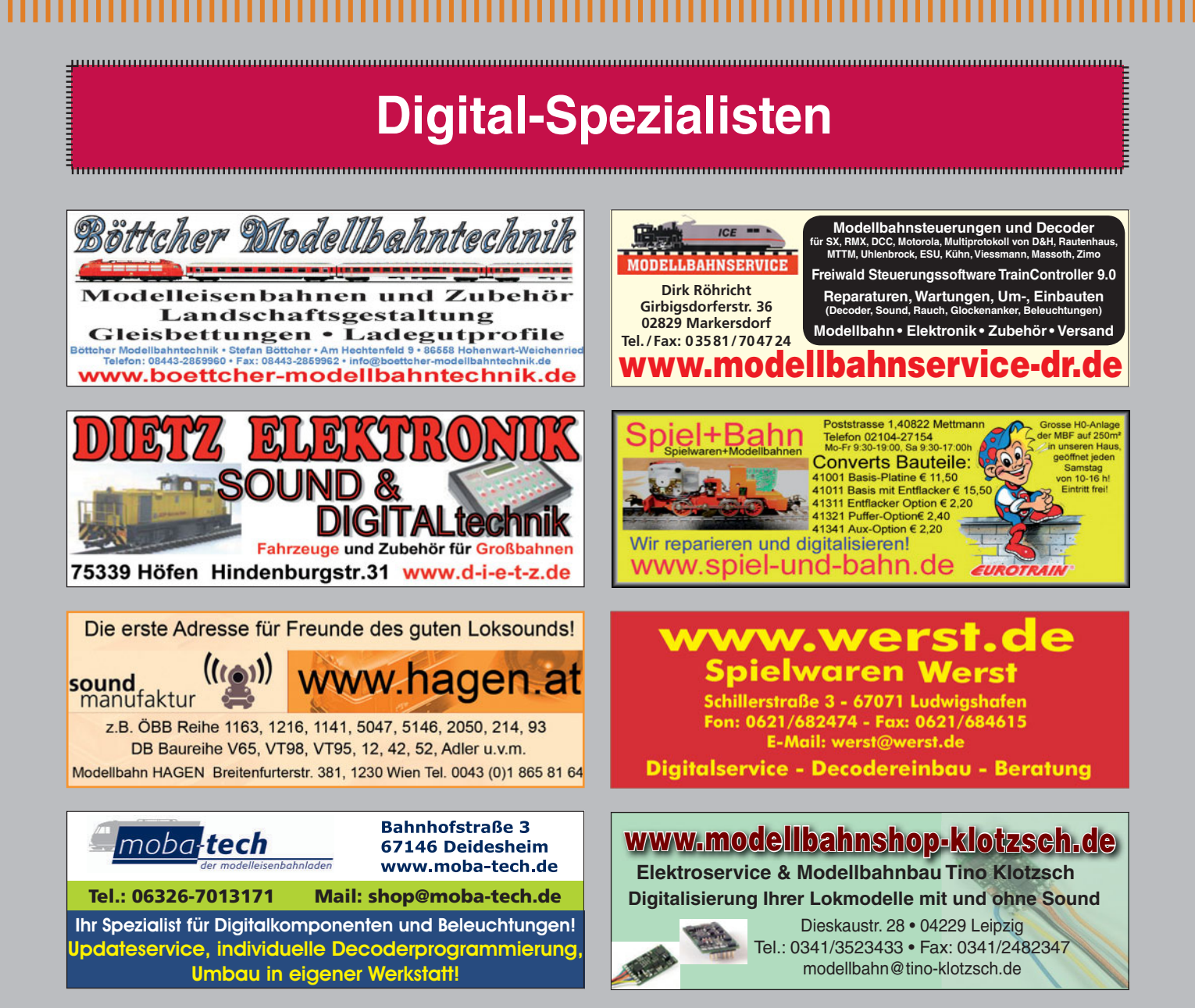

### **DAS MEISTERWERK** SÄCHSISCHER EISENBAHNKUNST

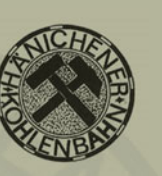

MODELL-HOBBY-SPIEL LEIPZIG<br>3. Oktober 2019 - Jürgen Schubert 3. Oktober 2019 – Jürgen Schubert<br>3. Oktober 2019 – Jürgen Schubert, Schweden Schweden Schweden Schweden Schweden

**DIE HÄNICHENER KOHLENBAHN** Was den meisten Eisenbahnfreunden als Windbergbahn oder Sächsische Semmeringbahn bekannt ist, wurde Mitte des 19. Jahrhunderts als Hänichener Kohlezweigbahn gebaut.

Unmittelbar vor den Toren Dresdens erschloss diese erste deutsche Gebirgsbahn das Steinkohlerevier am Windberg. Anspruchsvolle topografische Verhältnisse erforderten eine kurvenreiche Streckenführung mit bemerkenswertenSteigungen und kleinen Radien. Der Baudieser Kohlenbahn war seinerzeit eine Meisterleistung der Ingenieure.

304 Seiten, Format ist 22,3 x 29,8 cm, mit über 500 historischen Fotos sowie zahlreichen Faksimile-Abbildungen, Skizzen und technischen Zeichnungen, Planbeilage im A2-Format. **Best.Nr.: 581635 l € 59,95**

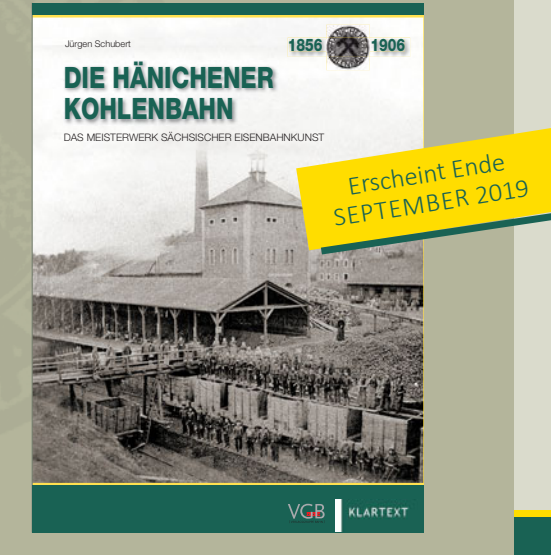

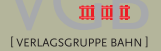

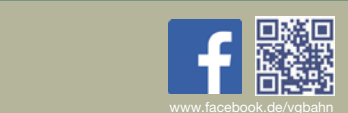

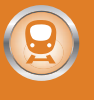

### 

*Ein Arduino mit einem Arcomora-DCC-Shield. Hier sind alle relevanten Anschlüsse herausgeführt und es sind eine DCC-Brücke und auch die Stromversorgung für den Arduino integriert.*

### Das "Arduino Controlled Model Railway"-Konzept

# **ARCOMORA**

Der Arduino-Mikrocontroller kostet nicht viel und mit verschiedenen Programmen und etwas zusätzlicher Elektronik kann man ihn viele unterschiedliche Dinge tun lassen. Die Programmierung als Schaltdecoder oder Melder ist jedoch für viele Anwender bei der Modelleisenbahn zu kompliziert. Hier setzt das ArCoMoRa-Konzept (Arduino Controlled Model Railway) an, das einen einfachen Zugang erlaubt.

**D**ie Idee ist, ein Arduino-Standardprogramm zu haben, das fragt, was man mit dem Arduino machen möchte. Es stellt dann die Funktionalität bereit, ohne dass man einen Buchstaben des Arduino-Programmcodes schreiben oder überhaupt verstehen muss. Die Konfiguration der Hardware erfolgt für den Anwender transparent und automatisch.

Im ArCoMoRa-Konzept sind es immerhin nur drei verschiedene Programme (Sketche, um in der Arduino-Sprache zu bleiben), mit denen dies erreicht wird:

- tMardec macht den Controller zum multifunktionalen Arduino-Decoder. Über DCC-Adressen kann man mit Mardec viele Arten von Zubehör steuern.
- Arsigdec ist ein universeller Signaldecoder für Lichtsignale. Hiermit lassen sich alle denkbaren Lichtsignale mit maximal zehn Signalbildern und acht LEDs pro Signal steuern. Für den Arduino UNO sind es maximal 16 LEDs und acht Signale, für den Arduino MEGA 59 LEDs und 30 Signale
- · Arloco ist eine LocoNet-Rückmeldung für 16 (Arduino UNO) oder 58 (Arduino MEGA) Rückmelde-Kanäle. Jeder Kanal ist sowohl für die Impulserkennung als auch für die Stromerkennung geeignet.

Ein wichtiges Merkmal aller ArCoMoRa Programme ist, dass diese jeweils zwei Zustände haben:

· den Konfigurationsmodus, in dem man das Programm konfigurieren und die gewünschten Funktionen genau angeben kann. Dies geschieht mit einem einfachen Frageund Antwortdialog auf dem PC.

• Im Betriebsmodus "lauscht" das Programm (Mardec und Arsigdec) den DCC-Informationen von der Zentrale bzw. prüft, ob ein zu meldender Zustand erkannt wird (Arloco).

### **DER MARDEC-SKETCH**

Im normalen Betrieb analysiert die Mardec-Software die DCC-Signale der Zentrale und bedient das Servo, wenn die entsprechende DCC-Adresse empfangen wird. Man erkennt diesen Zustand daran, dass die LED am Arduino ausgeschaltet ist und nur für einen Moment leuchtet, wenn der Arduino ein Signal empfängt und sich das Servo zu drehen beginnt.

Wie der Name schon sagt, handelt es sich tatsächlich um einen DCC-Decoder für Zubehör (auch Schaltdecoder genannt). Hier können nicht nur Servos sondern auch Relais, Beleuchtungen, Weichenspulen und Zweilichtsignale angeschlossen werden. Darüberhinaus kann Mardec nicht nur schalten, sondern auch dimmen. Der Arduino verfügt über eine Reihe von Pins, die eine Spannung mit variabler Impulsbreite generieren können. Wenn man eine LED an einen solchen Pin anschließt und die Impulsbreite ändert, wird die Helligkeit der LED verändert. Auch dies wird vollständig von der Software gesteuert. Schließt man statt der LED zuerst eine Verstärkerstufe an, kann man z.B. einen ganzen LED-Streifen dimmen (Bsp: Bahnsteigbeleuchtung). Eine weitere wichtige Option von Mardec ist die Möglichkeit, einen oder mehrere Pins als Eingang zu konfigurieren. Die Eingänge können Schalter auswerten oder auch eine Stromerkennung vornehmen. Zu einem Eingang können bis zu drei weitere Pins als Ausgänge zugeordnet werden. Hier ist eine individuelle Zeitverzögerung möglich. Ein Beispiel: Ein Zug wird mittels Stromerkennung erfasst. Nun werden zuerst die Blinklichter an einem Bahnübergang eingeschaltet und im zweiten Schritt die Schrankenbäume mit einem Servo geschlossen. Ausgelöst von einem weiteren Eingang wird der Ablauf umgekehrt: Zuerst öffnen sich die Schrankenbäume und dann erlöschen die Blinklichter.

### **DECODER KONFIGURIEREN**

Wie jeder DCC-Decoder muss auch Mardec zuerst konfiguriert werden. Dies geschieht mittels PC, also mit Tastatur, Maus und Monitor. Hierfür wird der Arduino mittels USB-Kabel an den PC angeschlossen.

Die Befehle bestehen aus Einbuchstabencodes. Der vielleicht wichtigste ist der Befehl "E". Dieser versetzt Mardec vom Konfigurations- in den Betriebsmodus. Nun muss der Arduino nicht mehr mit dem PC verbunden sein. Um zum Konfigurationsmodus zurückzukehren, genügt es, die USB-Verbindung wiederherzustellen und den Befehl "C" zu geben.

Im Konfigurationsmodus kann man u.a. festlegen, an welchen Pins man was anschließen möchte. Möglich sind u.a. bis zu zwölf Servos ohne bzw. acht mit Herzstückpolarisation. Die Polarisation wird durch ein externes Relais erreicht, das an einen weiteren Pin angeschlossen ist. Dieser Pin, und mithin das Relais, wird aktiviert, wenn sich das Servo in der Mitte der Drehung befindet. Für jedes Servo kann eine eigene Drehzahl sowie ein eigener Ein- und Ausgangswinkel eingestellt werden. Man kann die erforderlichen Winkel experimentell bestimmen, wenn das Servo an seinem Platz montiert ist. Mit den Tasten "+" und "-" des PCs wird der Servoarm immer um ein Grad weiter- bzw. zurückgedreht. Es besteht auch die Möglichkeit, die Herzstück-Polarisation mit zwei Relais zu schalten. Dies ergibt eine äußerst zuverlässige Polaritätsumkehr. Auch eine DCC-Adresse und eine Verwaltungsnummer wird dem Servo (bzw. dem zugehörigen Decoderkanal) zugewiesen.

Zum Konfigurationsmodus gehört eine Testoption. Hierbei werden alle Servos zweimal hin- und hergefahren und das programmierte Zubehör aktiviert. Die Dokumentationsoption zeigt auf Wunsch alle Einstellungen an, die Hilfefunktion erläutert alle möglichen Befehle zur Konfiguration.

Alle eingegebenen Informationen werden im Speicher des Arduino abgelegt. Der Konfigurationsmodus ist am Dauerlicht einer LED zu erkennen. Schlussendlich gibt es auch eine Reset-Funktion, mit der alle Einstellungen aus dem Speicher des Mardec gelöscht werden.

Mardec wird über eine Zentrale angesprochen, die das DCC-Protokoll beherrscht. Das heißt nun natürlich nicht, dass man auch mit DCC oder überhaupt digital fahren muss. Denn auch wenn man im analogen Modus oder mit Sx oder dem mfx-Protokoll bzw. MM (Märklin) fährt, kann man Mardec beispielsweise mit einer gebrauchten Roco-MultiMaus oder einer Märklin-Mobile-Station preisgünstig nutzen.

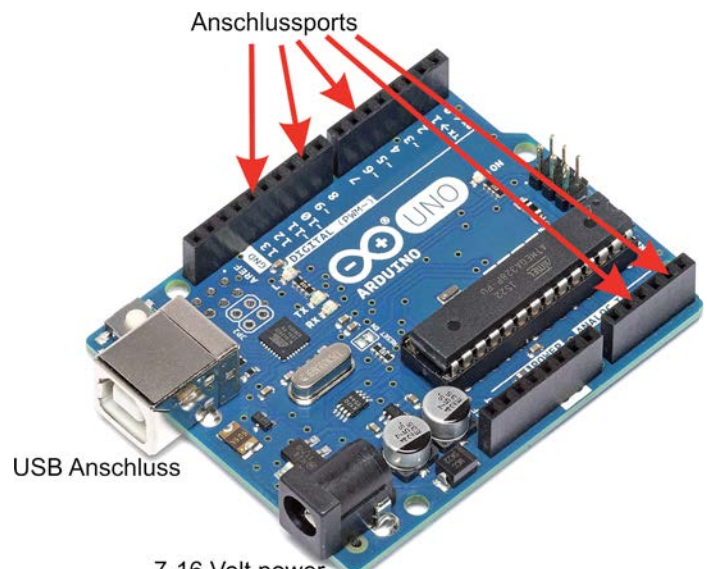

7-16 Volt power

*Das Mardec-Programm wird vom PC aus konfiguriert. Es werden Einbuchstabenbefehle verwendet. Alle Befehle sind im Handbuch ausführlich beschrieben.* 

ction  $(P/R/T/D/M/E/?)$ :

angle set to 76 degree

C/F/D/T/M/1/?/ent/<br>set to 77 degrees

set to 76 degrees

 $l$ ction for Servo on pin 3

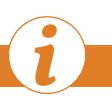

Die Arcomora-Software wird von Nico Teering aus den Niederlanden entwickelt. Die Modelleisenbahn, und hier vor allem deren Automatisierung, ist Nicos Hobby. Zu diesem Zweck entwickelte er die drei vorgestellten Arduino-Sketche, die für den Anwender einfach zu bedienen sind und keine besonderen Programmierfähigkeiten erfordern. Diese sind für jedermann kostenlos auf der Arcomora-Homepage erhältlich. Zusätzlich entwickelte Nico Teering mit Hilfe anderer Modelleisenbahner vier Hardware-Zubehöre, die zusammen mit einem

Arduino verwendet werden können und die Anwendung weiter vereinfachen. Nico Teering bietet diese Hardware zu einem günstigen Preis an, da er eine Privatperson und Arcomora kein Webshop im eigentlichen Sinne ist.

Weitere Informationen finden sich unter: www.arcomora.com/mardec

**WER STECKT DAHINTER?**

**UNTER DER LUPE**

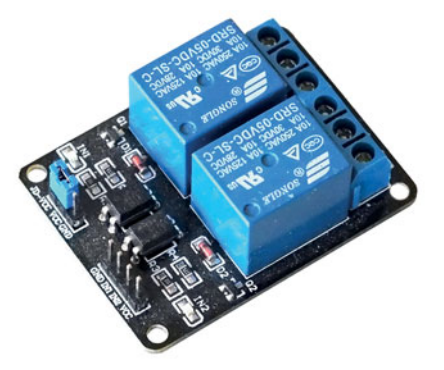

*Die Herzstücke werden mittels Relais polarisiert.*

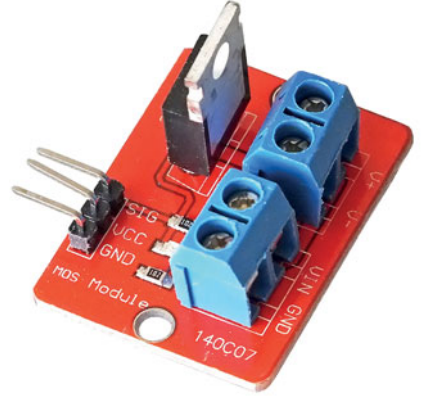

*Ein MOSFET-Schalter zum Betätigen von Spulenantrieben*

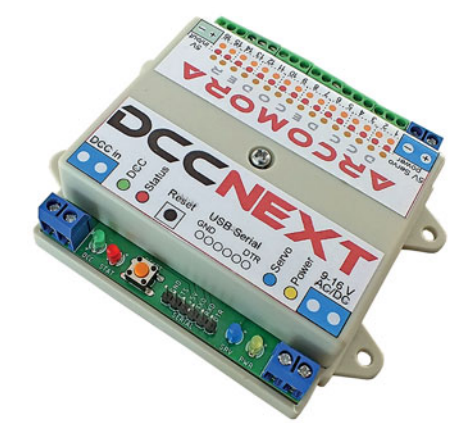

*Der DCCNext-Decoder integriert einen Arduino-Prozessor (ATMEGA328P) mit einer Spannungsversorgungs- und einer DCC-Schaltung. Er ist also eine Kombination aus Arduino-Uno und dem Arcomora-DCC-Shield.*

### **DIE HARDWARE**

Hier hat man mehrere Möglichkeiten: Option 1 – ein Arduino Uno, Arduino Mega2560 oder Arduino Nano als Basis. Vom preiswerten Arduino Uno gibt es chinesische Klone schon für unter 4,– €/Stck. in diversen Ebay-Shops und bei AliExpress.

Ein Arduino ist ein Mikrocomputer mit vielen Ein- und Ausgängen, Ports genannt. Für einen Mardec-Decoder kommen maximal 16 dieser Ports zur Anwendung. Servos, Relaismodule und LEDs (mit Widerstand) können direkt an diese Ports angeschlossen werden.

Jeder Arduino-Pin hat eine Ausgangsspannung von 0 oder 5 Volt und kann maximal 40 mA liefern. Für Zubehör, das mehr Leistung benötigt (z.B. Motoren, Weichenspulen und LED-Streifen), ist eine zusätzliche Verstärkungsstufe erforderlich.

Für analoge Anwendungen stehen vier Ports zur Verfügung, an denen Spannungen mit variabler Impulsbreite zur Verfügung gestellt werden können. Die USB-Verbindung ist erforderlich, um die Daten vom PC auf den Arduino zu laden und um z.B., wie oben beschrieben, den Drehwinkel von Servos einzustellen. Auch die Spannungsversorgung des Arduinos erfolgt hierbei über den USB-Anschluss vom PC aus.

Wenn kein USB-Kabel angeschlossen ist, muss die Stromversorgung über die schwarze Anschlussbuchse des Arduinos erfolgen. Hieran kann eine Spannungsquelle von 7–12 V DC angeschlossen werden. Der Arduino wandelt diese in eine stabilisierte 5-V-Spannung um. Beide Verbindungen können gleichzeitig verwendet werden.

Der Arduino besitzt auch eine Reihe von Ports mit der Bezeichnung "Power". Hier finden sich zwei 5-V-Ports ( $V_{\text{out}}$  zur Spannungsversorgung angeschlossener Verbraucher; hier niemals externe 5 V zuführen!), zwei GND-Anschlüsse und

einen V<sub>in</sub>-Port. Anstelle des Stromanschlusses kann auch der Vin-Anschluss verwendet werden, um den Arduino mit Energie zu versorgen.

Zur Aufbereitung des DCC-Signals von der Anlage wird ein wenig Elektronik benötigt: Das IC 6N137 ist ein schneller Optokoppler, der das DCC-Signal an den Arduino überträgt. Die für den Koppler erforderlichen 5 V hierfür können direkt vom 5-V-Port des Arduino abgenommen werden.

Pin 6 des ICs ist mit Port 2 des Arduino verbunden, hierüber erfolgt der Datentransfer. Diese zusätzlichen Komponenten lötet man am besten auf eine kleine Lochrasterplatte.

Alternativ kann man ebenso eine kürzlich entwickelte Zusatzplatine (Shield) verwenden. Auf diesem Shield ist auch ein 5-V-Netzteil (max. 1 A) integriert, das die Spannung für den Arduino und zusätzlich auch für Relais, LEDs und Servos bereitstellen kann. Um auf der sicheren Seite zu bleiben, empfiehlt es sich trotzdem, Servos und Relais extern zu versorgen. Option 2: Der DCCNext-Decoder

Völlig neu ist der DCCNext-Decoder. Er integriert einen Arduino-Prozessor (ATMEGA328P) mit einem Netzteil und einer DCC-Schaltung und ist daher eine Kombination aus einem Arduino-Uno und dem DCC-Shield. Eine separate, ansteckbare USB-Schnittstelle (CH340), die ja im normalen Betrieb nicht gebraucht wird, stellt die Verbindung zum PC her.

Dieser Decoder kann sowohl mit Schraubklemmen als auch mit Dupont-Pins (dreifach Pins für Servos) ausgestattet werden. Die Servos können dann direkt auf die Pins aufgesteckt werden. Hierfür ist eine separate 5-V-Servospeisung vorgesehen.

Das Vorhandensein eines DCC-Signals wird mit einer LED sichtbar gemacht. Das DCC-Shield verwendet nun ebenso

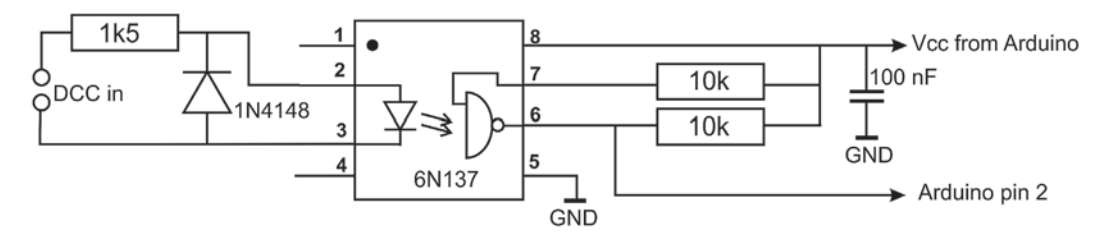

*Die DCC-Brückenschaltung besteht im Kern aus einem Optokoppler für die galvanische Trennung zwischen Gleisen und Arduino.*